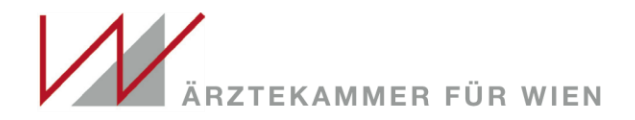

**Referat Qualitätsmanagement und Versorgungsplanung**

# **Empfohlenes Vorgehen zur Vorbereitung auf die Selbstevaluierung**

**Dr. Friedrich Hartl**

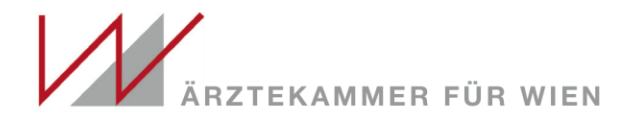

### 1x1 der Selbstevaluierung lesen

• (siehe Kapitel *00 Einleitung 02 – Evaluierungsbroschüre\_ÖQMED.pdf* oder unter

<https://www.oeqmed.at/selbstevaluierung>

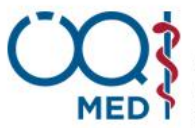

sterreichische Gesellschaft für Qualitätssicherung & Qualitätsmanagement in der Medizin GmbH

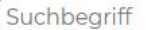

#### $\mathcal{D}$  01/5125685-0  $\Box$  MAIL  $\equiv$  MENÜ

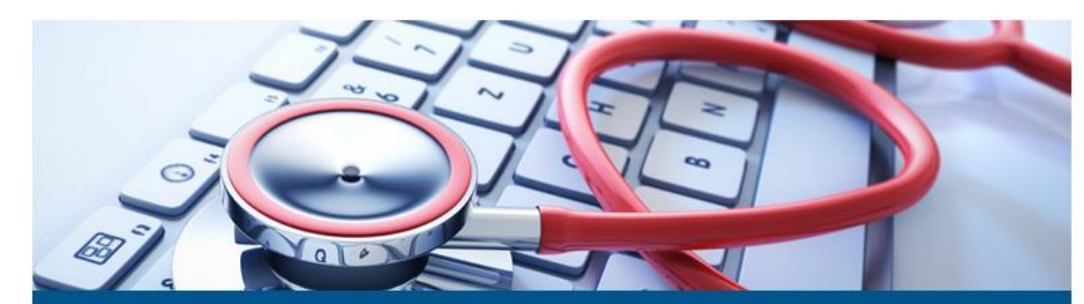

#### **SELBSTEVALUIERUNG IHRER ORDINATION**

#### **Die Selbstevaluierung**

#### Kleines 1x1 der Qualitätsevaluierung

Maßnahmen zur Qualitätssicherung schaffen die Grundvoraussetzung, um Qualität erzeugen zu können. Eine regelmäßige Qualitätsüberprüfung unterstützt den stetigen Verbesserungsprozess. Im kleinen "IxI der ärztlichen Qualitätsevaluierung" sind alle wesentlichen Kriterien der Qualitätssicherungsverordnung 2018 und Hygieneverordnung 2014 der österreichischen Ärztekammer kurz und prägnant auf den Punkt gebracht. Wir hoffen, dass die Broschüre damit für Sie ein Wegweiser und Leitfaden ist.

Die Broschüre "Ix1 der ärztlichen Qualitätsevaluierung" kann hier heruntergeladen werden.

#### Musterfragebogen

Zur Vorbereitung auf die Selbstevaluierung können Sie sich hier einen Musterfragebogen entsprechend Ihrem Fach- und Leistungsspektrum zusammenstellen.

Bitte beachten Sie, dass der Musterfragebogen rein zu Ihrer Information dient und nicht für die Selbstevaluierung verwendet werden darf.

#### **Zum Musterfragebogen**

#### **DOWNLOADS**

Ihre nützlichen Dokumente für die gesetzliche Selbstevaluierung

#### **Brandschutz**

と Verhalten im Brandfall (DOC)

#### **Hygiene**

- 쓰 Hygieneplan (DOC)
- 쓰 Hygieneplan Reinigung (DOC)
- と Übergabebestätigung gefährliche Abfälle (bspw. Nadel-Abwurfbehälter)

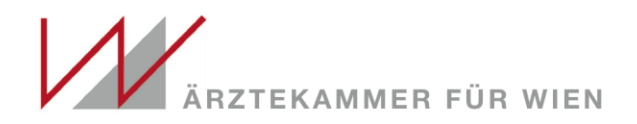

## Muster-Fragebogen herunterladen

• **NICHT an ÖQMED senden!!!!** (Sie können den Musterfragebogen unter [https://eval.oeqmed.at/musterfragebogen](https://eval.oeqmed.at/musterfragebogen/) / herunterladen

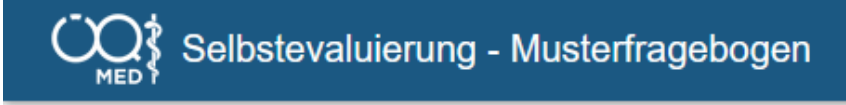

#### Willkommen!

Hier können Sie sich einen Musterfragebogen zur Vorbereitung auf die Selbstevaluierung erstellen. Damit der Musterfrage Fragebogen ausdrucken, oder optional eine einzelne Fragegruppe (z.B. Hygiene) auswählen.

#### DER MUSTERFRAGEBOGEN DARF NICHT ZUR SELBSTEVALUIERUNG VERWENDET WERDEN!

Bei Fragen wenden Sie sich bitte an das Team der ÖQMED GmbH, Walcherstraße 11/33, 1020 Wien.

 $01/5125685-0$ qualitaet@oegmed.at Fachgebiete \*

Allgemeinmedizin

Empfangen Sie in Ihrere Ordination Patienten / Klienten / Kunden?

Ja - ich empfange Patienten / Klienten / Kunden

Nein - ich empfange niemals Patienten / Klienten / Kunden

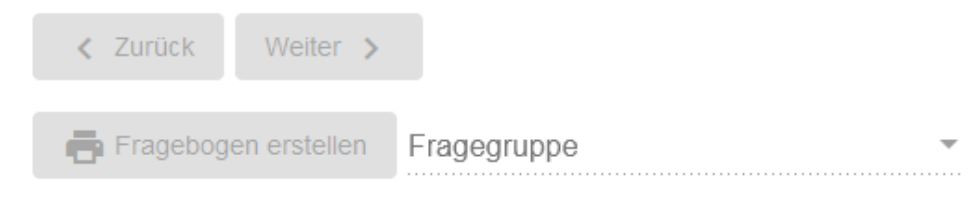

#### X Zurücksetzen

 $|11$  $\times$ 

#### Musterfragebogen Selbstevaluierung

- Allgemeinmedizin
- Physikalische Medizin und Allgemeine Rehabilitation

#### 15 Beschwerdemanagement

15.1 Gibt es in Ihrer Ordination oder Gruppenpraxis schriftliche Anweisungen an das Personal, wie mit Beschwerden von Patientinnen / Patienten, ärztlichen Kolleginnen / Kollegen oder externen Behandlungseinrichtungen umzugehen ist?

Erläuterung: Weitere Informationen zum Thema Beschwerde- und Feedbackmanagement finden Sie unter https://www.oeqmed.at

O ja  $\bigcirc$  nein

15.2 Informieren Sie Ihre Patientinnen / Patienten im Beschwerdefall über die Möglichkeit der Befassung der Patientenschieds- bzw. Patientenschlichtungsstellen der örtlich zuständigen Ärztekammer und / oder die Patientenanwaltschaft?

15.3 Wenn sich Ihre Ärztekammer oder die Patientenanwaltschaft im Zuge der Bearbeitung von Patientenbeschwerden Ihre Ordination oder Gruppenpraxis betreffend an Sie wendet, geben Sie innerhalb einer angemessenen Frist eine schriftliche Stellungnahme ab?

O ja  $\bigcirc$  nein

O ja  $\bigcirc$  nein

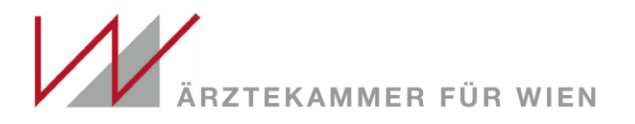

## Prüfen, ob die Forderungen des Fragebogens erfüllt sind

- Prüfen Sie die von Ihnen getroffenen Regelungen und Dokumente u.a. in folgender Hinsicht:
	- tauglich, den beabsichtigten Zweck zu erfüllen
	- dokumentiert?
	- allen Betroffenen bekannt?
	- durchgängig befolgt?

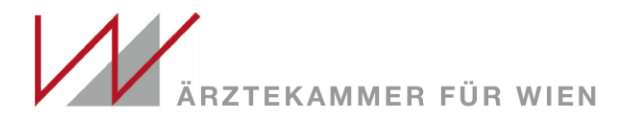

# Kapitelweise die "Hilfreichen *Dokumente zur Selbstevaluierung*" im Hinblick auf einen allfälligen Einsatz in Ihrer Ordination überprüfen

• [qualitaet.telemedizin-hartl.at](https://rdir.inxmail.com/aekwien/d?o000gtyy00hqny00d0000000000000000ev2ctdbrfqyx7gbvg6ruj2gn4m4)

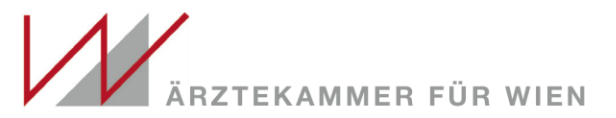

0 8 qualitaet.telemedizin-hartl.at/filemanager/filemanager.php

| /(0)                                                                                 |              |                                                                 |       |  |
|--------------------------------------------------------------------------------------|--------------|-----------------------------------------------------------------|-------|--|
| Nutzung: 13.1 M                                                                      | $\Delta$     | <b>Name</b>                                                     | Größe |  |
| $\Box$ storage (0)                                                                   | $\wedge$     |                                                                 |       |  |
| Ca 0 Das Inhaltsverzeichnis (1)                                                      |              | 0 Das Inhaltsverzeichnis                                        | 44 B  |  |
| $\Box$ 0 Einleitung (4)                                                              |              | 0 Einleitung                                                    | 196 B |  |
| $\Delta$ $\ominus$ 01 Grundsätze guter Ordinationsführung (0)                        |              |                                                                 |       |  |
| 1.0 Pflichtdokumente (1)                                                             |              | 01 Grundsätze guter Ordinationsführung                          | 96 B  |  |
| 1.1 Hilfsdokumente (5)                                                               |              | 02 Ausstattung                                                  | 102 B |  |
| $\Box$ 1.2 Hinweise (1)                                                              |              | 03 Brandschutz                                                  | 102 B |  |
| $\Delta \ominus 02$ Ausstattung (0)<br>2.0 - Pflichtdokumente (1)                    |              | 04 Hygiene                                                      | 102 B |  |
| 2.1 - Hilfsdokumente (1)                                                             |              | 05 Notfallvorsorge                                              | 102 B |  |
| 2.2 - Hinweise (1)                                                                   |              | 06 Arzneimittel- und Verbrauchsmaterialmanagement               | 102 B |  |
| $\Delta$ $\odot$ 03 Brandschutz (0)                                                  |              |                                                                 |       |  |
| 3.0 - Pflichtdokumente (1)                                                           |              | 07 Suchtgiftbezug, Suchtgiftgebarung und Suchtgiftdokumentation | 102 B |  |
| 3.1 - Hilfsdokumente (7)                                                             |              | 08 Laboruntersuchungen                                          | 102 B |  |
| 23.2 - Hinweise (1)                                                                  |              | 09 Personaleinsatz                                              | 102 B |  |
| $\Delta \cong 04$ Hygiene (0)                                                        |              | 10 Patientenhistorie und Dokumentation                          | 105 B |  |
| 4.0 - Pflichtdokumente (7)                                                           |              | 11 Befundverwaltung und Befundweiterleitung                     | 105 B |  |
| 4.1 - Hilfsdokumente (8)                                                             |              | 12 Patientenkommunkation und Patientenaufklärung                | 105 B |  |
| 4.2 - Hinweise (3)                                                                   |              |                                                                 |       |  |
| ⊿ < 05 Notfallvorsorge (0)                                                           |              | 13 Zugang zur Ordination                                        | 105 B |  |
| 5.0 - Pflichtdokumente (2)<br>5.1 - Hilfsdokumente (3)                               |              | 14 Unerwünschte Ereignisse_Patientensicherheit                  | 105 B |  |
| <b>23 5.2 - Hinweise</b> (1)                                                         |              | 15 Beschwerdemanagement                                         | 105 B |  |
| $\Delta$ $\ominus$ 06 Arzneimittel- und Verbrauchsmaterialmanagement (0)             |              | 16 Datenschutz                                                  | 105 B |  |
| Ca 6.0 - Pflichtdokumente (1)                                                        |              | 17 Medizinproduktemanagement                                    | 105 B |  |
| 6.1 - Hilfsdokumente (2)                                                             |              | 18 Qualitätsmanagementaspekte                                   | 105 B |  |
| 6.2 - Hinweise (1)                                                                   |              |                                                                 |       |  |
| $\Delta$ $\odot$ 07 Suchtgiftbezug, Suchtgiftgebarung und Suchtgiftdokumentation (0) |              |                                                                 |       |  |
| 7.0 - Pflichtdokumente (1)                                                           |              |                                                                 |       |  |
| 7.1 - Hilfsdokumente (3)                                                             |              |                                                                 |       |  |
| 27.2 - Hinweise (6)                                                                  |              |                                                                 |       |  |
| $\Delta$ GI 08 Laboruntersuchungen (0)                                               |              |                                                                 |       |  |
| 8.0 - Pflichtdokumente (1)                                                           |              |                                                                 |       |  |
| 8.1 - Hilfsdokumente (3)                                                             |              |                                                                 |       |  |
| $\Box$ 8.2 - Hinweise (1)<br>$\Delta$ $\ominus$ 09 Personaleinsatz (0)               |              |                                                                 |       |  |
| 9.0 - Pflichtdokumente (6)                                                           |              |                                                                 |       |  |
| 9.1 - Hilfsdokumente (6)                                                             |              |                                                                 |       |  |
| 29.2 - Hinweise (2)                                                                  |              |                                                                 |       |  |
| $\Delta$ 10 Patientenhistorie und Dokumentation (0)                                  |              |                                                                 |       |  |
| C140.0 - Dflichtdokumente /11                                                        | $\checkmark$ |                                                                 |       |  |
| 2020-11-18 16:09:33 Read directory /                                                 |              |                                                                 |       |  |

# Beispiel: Gerätedatei

### 6.V-3 Gerätedatei¶

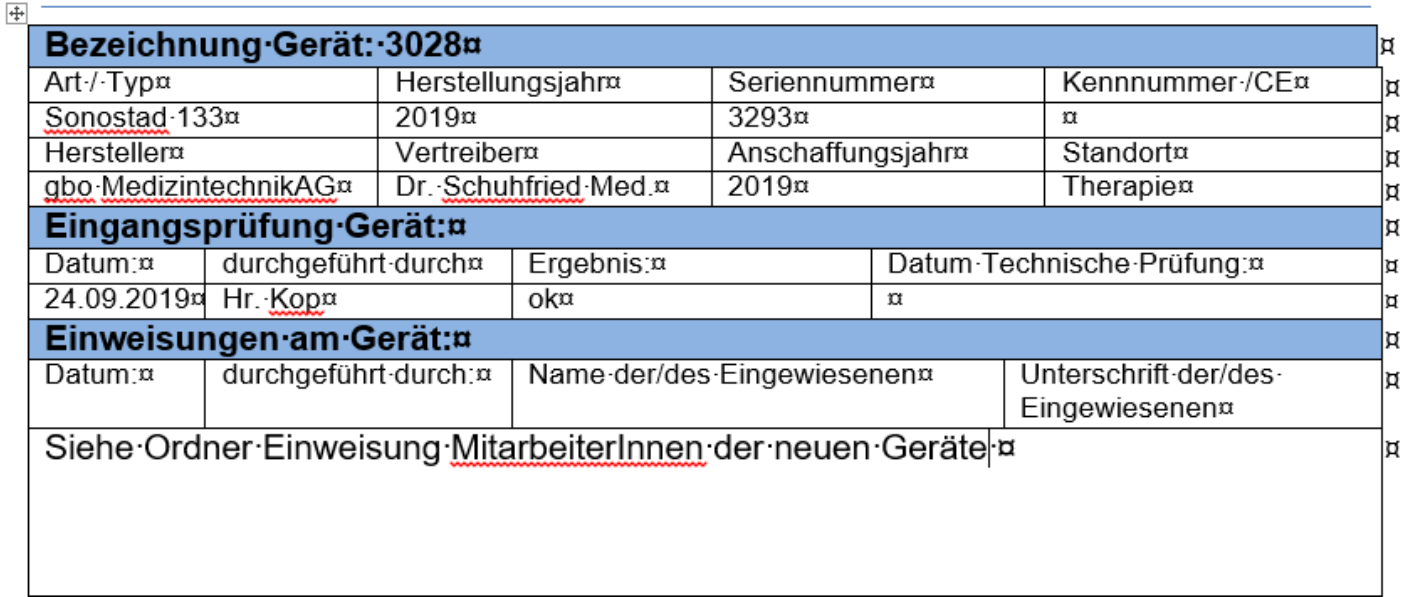

KAMMER FÜR WIEN

# Download der gesamten hilfreichen Dokumente

### zur Selbstevaluierung

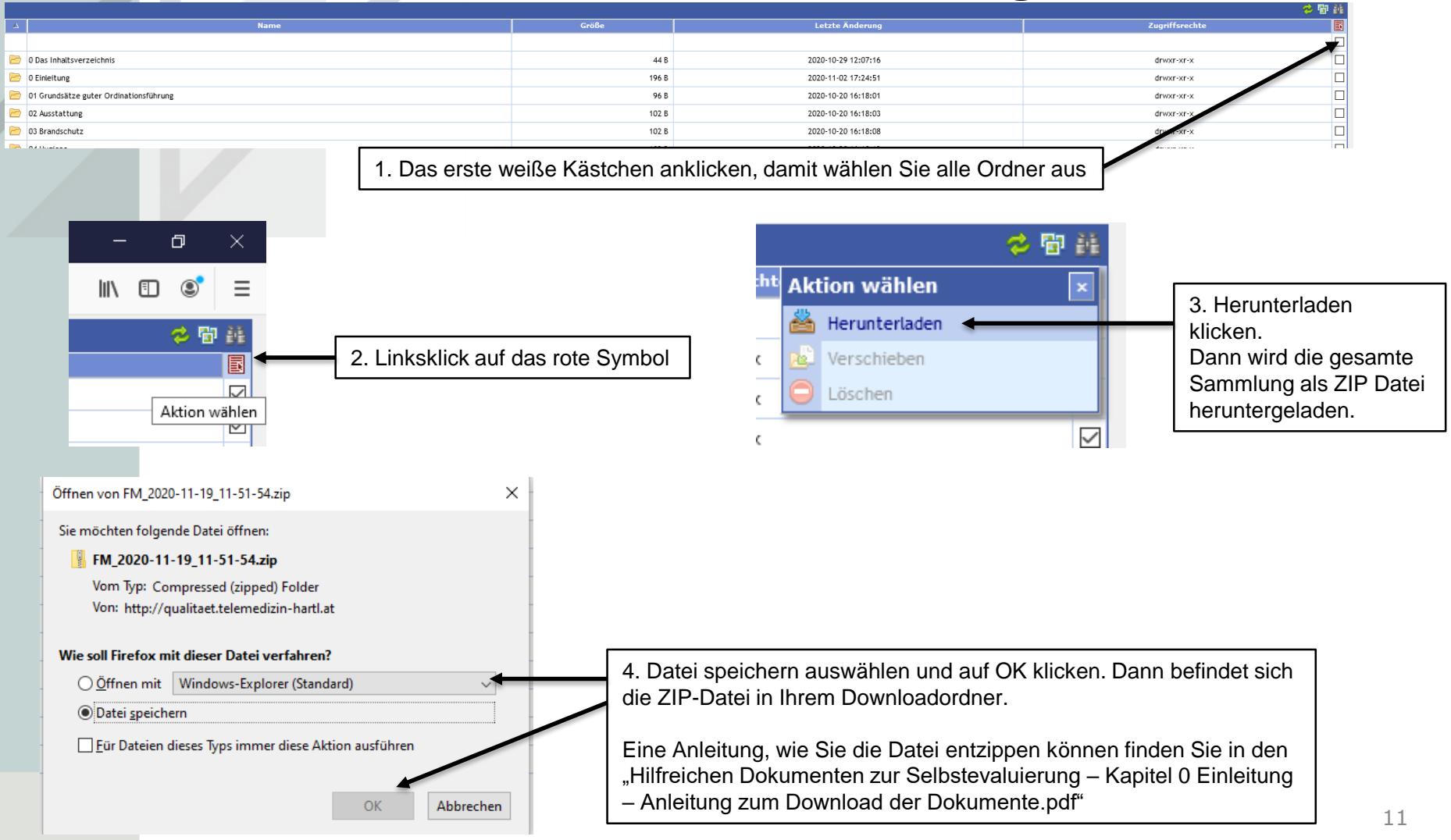

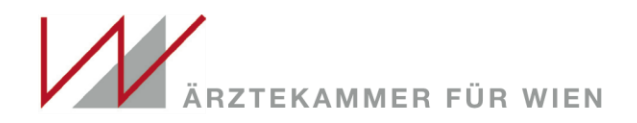

### Fragen ?

- Bei Fragen zur Evaluierung : ÖQMED <https://www.oeqmed.at/kontakt>
- Bei Fragen zum Qualitätsmanagement Referat für Qualitätssicherung und Versorgungsplanung <https://www.aekwien.at/qualitaetssicherung> kontaktieren

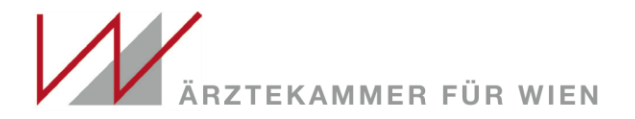

### Gegebenenfalls Peer anfordern

• Mehr zum Thema Peers finden Sie unter <https://www.aekwien.at/qualitaetssicherung>

#### Peer Projekt-kollegial kompetente Hilfestellung

Sie möchten in Ihrer Ordination Beratung zur Vorbereitung auf die Evaluierung? Sie haben organisatorische Probleme und brauchen fachlich kompetente Hilfestellung?

Speziell geschulte und geprüfte Verifikatoren\*innen/Peers unterstützen Sie.

- . Das Honarar für einen Besuch in Ihrer Ordination beträgt 384 EUR und wird direkt verrechnet.
- Die Verifikatoren\*innen/Peers können auch als Moderatoren\*innen für Qualitätszirkel zum Thema Ordinations-evaluierung zum Honorar von 218 EUR pro Zirkel gebucht werden.

Wählen Sie unter den Verifikatoren\*innen/Peers aus:

- Bitzan Peter
- Doblinger Erich
- Grestenberger Wolfgang
- Harald David
- Ita Heinrich
- Konstantinidis Anastasios
- Prasch Franz
- Seidler Dan
- Sobotka Gerhard
- Struhal Gerhard
- Voitl Peter
- Winkelbauer Hedwig
- Zehetner Elisabeth

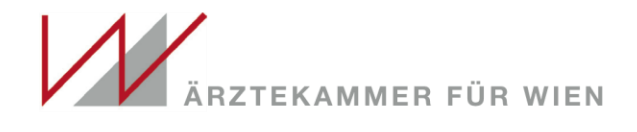

### **Viel Erfolg !**

• Danke für Ihre Aufmerksamkeit